**JB Pritzker**, Governor

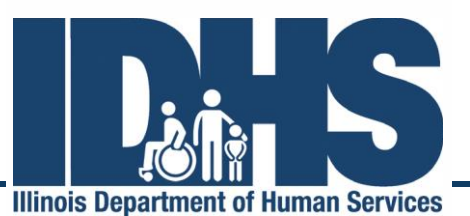

**Grace B. Hou, Secretary** 

100 South Grand Avenue, East . Springfield, Illinois 62762 401 South Clinton Street · Chicago, Illinois 60607

# **Health and Safety Training Checklist License-exempt Centers**

The Illinois Department of Human Services (IDHS) requires staff at license exempt centers that receive payment from the Child Care Assistance Program (CCAP) to complete health and safety trainings. Follow these steps to help you complete the process from start to finish.

## **Step 1: Enroll in Gateways Registry**

The registry tracks trainings for all Early Childhood Providers in Illinois. You will need to provide an email address in order to enroll in Gateways Registry. If you are already a member of the Gateways Registry, log in to ensure your membership is current and skip to Step 2.

- 1. Request an Online User Account [\(https://registry.ilgateways.com/request-an-online-user](https://registry.ilgateways.com/request-an-online-user-account)[account\)](https://registry.ilgateways.com/request-an-online-user-account)
- 2. Receive confirmation email within 48 hours
- 3. Click link in confirmation email-follow and complete steps to complete the Gateways Registry Membership application
	- a. In Step 2 Employment, select "Yes" under paid to care for children
	- b. Click Search for Employer
	- c. Enter the name of your program and hit Search if not found, check with your director or site coordinator to make sure you are searching under the correct program name. If still not found, click "Add a new place of employment"
- 4. Save Registry ID Number

*Spanish speaking providers can call INCCRRA at 866.697.8278 to walk through online registration.*

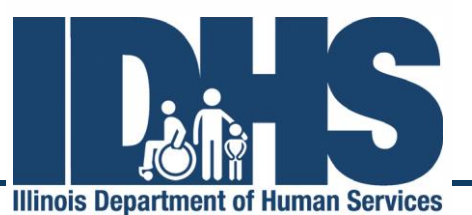

**Grace B. Hou, Secretary** 

JB Pritzker, Governor

100 South Grand Avenue, East . Springfield, Illinois 62762 401 South Clinton Street · Chicago, Illinois 60607

### **Step 2: Register and Complete Required Training**

Trainings are available in a variety of ways. Please see your options below with information on how to register.

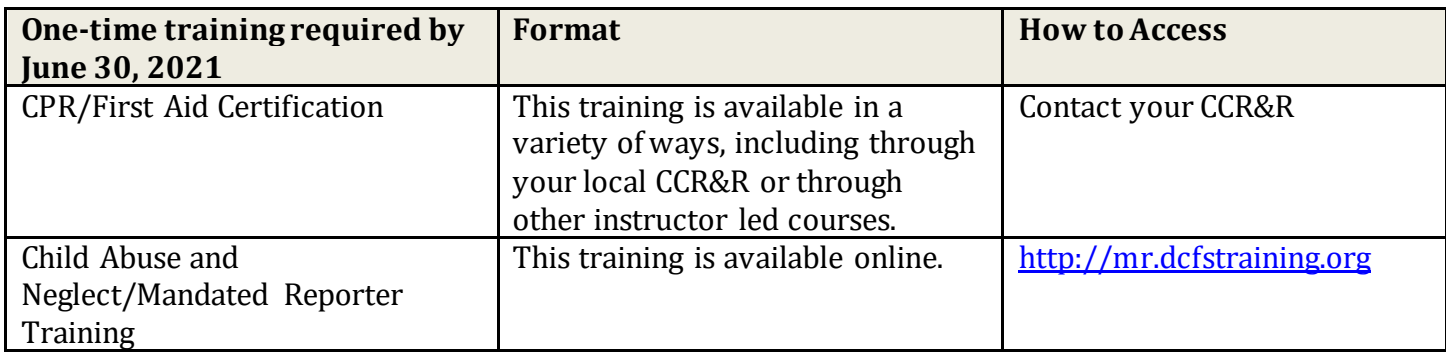

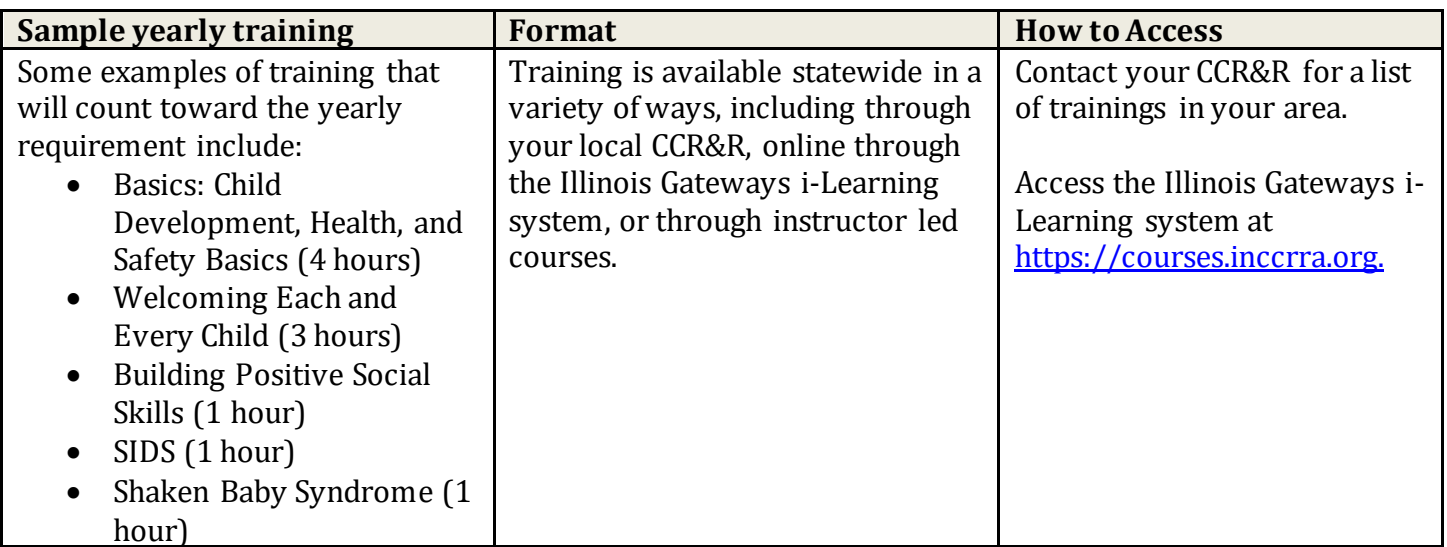

Training opportunities are available and offered statewide by a variety of delivery methods, including local CCR&R agencies, on-line through the Illinois Gateways i-Learning system [\(Illinois Gateways i-](https://courses.inccrra.org/)[Learning system\)](https://courses.inccrra.org/) or through instructor led courses and through the SEIU METC Training Center.

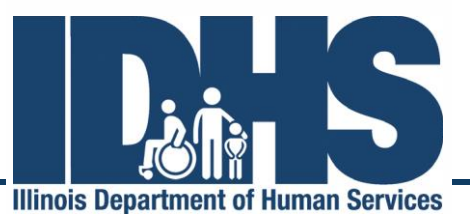

JB Pritzker, Governor

**Grace B. Hou, Secretary** 

100 South Grand Avenue, East . Springfield, Illinois 62762 401 South Clinton Street · Chicago, Illinois 60607

#### **Step 3: Self-Report Mandated Reporter and CPR/First Aid**

*For CPR/First Aid* 

□ Go t[o http://registry.ilgateways.com](http://registry.ilgateways.com/)

 $\Box$  Log into your Gateways Registry record using from the username and password you set up in step 1 □ Go to MY REGISTRY, choose UPDATE and click the Credentials and Certifications tab □ Select "CPR" from the drop-down, click "Add", and enter the required information □ Select "First Aid" from the drop-down, click "Add", and enter the required information

□ Click the "Save" button at the bottom of the screen.

*For DCFS Mandated Reporter* 

□ Go t[o http://registry.ilgateways.com](http://registry.ilgateways.com/)

 $\Box$  Log into your Gateways Registry record using from the username and password you set up in step 1 □ Go to MY REGISTRY, and choose LEARN

□ Click on the Self-Reported Trainings tab and then click "Add New".

□ Enter the required information and then click the "Save" button to see your training appear in the listing.

### **Step 4: Print Documents**

□ Go t[o www.ilgateways.com](http://www.ilgateways.com/)

o Click the Registry Member Login

o Click My Registry Portal-Click Plan section

o Click the Reports tab-Click Get Report to download your Completion of IDHS CCAP Training Requirements Report o Print Report

□ Make copies of CPR/First Aid Card

□ Mandated Reporter Training Completion Certificate

# **Step 5: Keep Documents on File**

 $\Box$  Keep copies of your current training documents in your files for five (5) years.